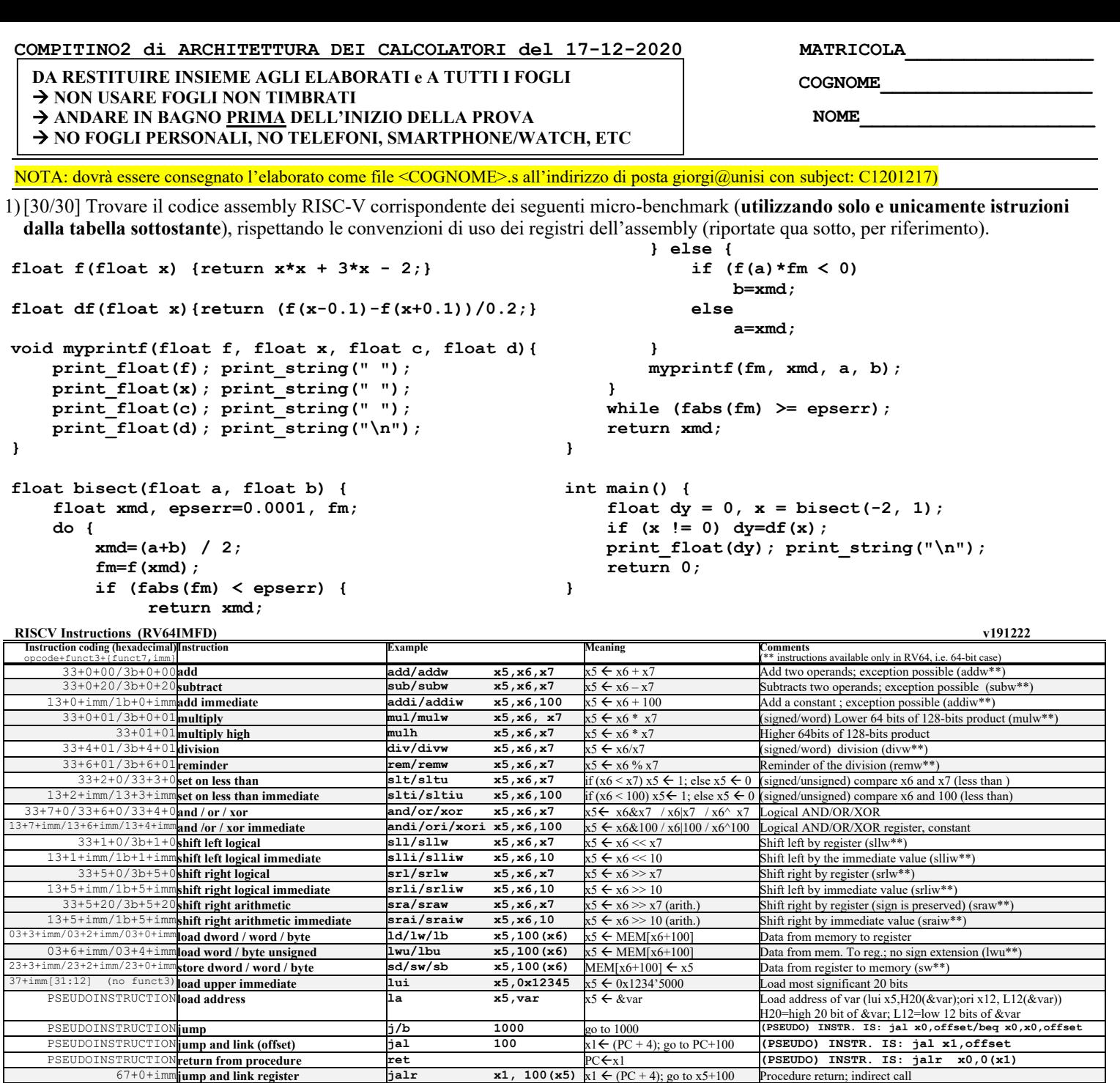

7+2+imm/27+2+imm**load/store floating point (32bit) flw/fsw f0,0(x5)**f0←MEM[x5] / MEM[x5] ←f0 Data from FP register to memory<br>7+3+imm/27+3+imm**load/store floating point (64bit) fld/fsd f0,0(x5)**f0←MEM[x5] / MEM[x5] 53+7+21(rs2=0)/53+7+20  $(rs2=1)$ **convert to/from double from/to single**  $\textbf{fcut.d.s/fcut.s.d f0,f1}$  $\textbf{f0} \leftarrow (\text{double})\textbf{f1} / \textbf{f0} \leftarrow (\text{single})\textbf{f1}$  **Type conversion** 53+7+{60,61}**convert to integer from {single,double} fcvt.w.{s,d}** x5, **f0** x5 (int)f0 Type conversion<br>53+7+{68,69}**convert to {single,double} from integer fcvt.{s,d}w f0,x5** f0 ({single,double}}x5 Type conversion 53+7+{68,69}**convert to {single,double} from integerfcvt.{s,d}.w f0,x5** f0 ({single,double})x5 Type conversion

**Register Usage** Register ABI Name Usage Register ABI Name Usage Register ABI Name Usage ABI Name Usage **x10-x11 a0-a1** arguments and results **x0 zero** The constant value 0 **f10-f11 fa0-fa1** Argument and Return values **9**, **x18-x27 s1**, **x2-s11** Saved **x8**, **x2 s0/fp**, **sp frame pointer**, stack pointer **f8-f9**, **x9, x18-x27 s1, s2-s11** Saved **x8, x2 s0/fp, sp** frame pointer, stack pointer **f8-f9, f18-f27 fs0-fs1, fs2-fs11** Saved registers **x5-7, x28-x31** t0-t2, t3-t6 Temporaries **x1, x3 ra, gp** return address, global poin  $relturn address, global pointer$ **x12-x17 a2-a7** Arguments **x4 tp** thread pointer **f12-17 fa2-fa7** Function arguments **System calls**

63+0+(imm÷2)/63+1+(imm÷2)**branch on equal / not-equal beq/bne x5,x6,100** if (x5 = =/!= x6) PC=PC+100 Equal / Not-equal test; PC relative branch

PSEUDOINSTRUCTION**move mv x5,x6** x5 x6 **(PSEUDO) INSTR. IS: add x5,x0,x6** PSEUDOINSTRUCTION**load immediate li x5,100** x5 100 **(PSEUDO) INSTR. IS: addi x5,x0,100** PSEUDOINSTRUCTION**no operation (nop) nop** do nothing **(PSEUDO) INSTR. IS: addi x0,x0,0** 53+0+{0,1}/53+0+{4,5}**floating point add/sub**<br>53+0+{8,9}/53+0+{c,d}**floating point multiplication/division** f=mul.{s,d}/fsub.{s,d} f0,f1,f2 f0∈f1+f2 / f0∈f1/f2 Single or double precision add / subtract<br>53+0+{8,9}/53+0+{c,

53+0/1/2+{50,51} **floating point compare fle/flt/feq.{s,d} x5,f0,f1**x5 (f0<f1) Single and double: compare f0 and f1 <=,<,=

53+0+{70,71}**move between x (integer) and f regs fmv.x.{s,d}** x5,f0  $x$ 5.f0 (no conversion) Copy (no conversion) 53+0+{78,79}**move between f and x regs fmv.{s,d} x** f0,x5  $[0 \leftarrow x5$  (no conversion) Copy (no conversion)  $\frac{53+0+(78,79)}{\text{max}(27+2+\text{imm}|\text{oad}/\text{store}|\text{ floating point}(32\text{bit}))}$   $\frac{\text{fmv.}\{s,d\}.x$   $\text{f0,x5}$   $\frac{f0}{x5}$   $\frac{f0}{x5}$  (no conversion)  $\frac{f0}{x5}$  (no conversion)  $\frac{f0}{x5}$  (no conversion)  $\frac{f0}{x5}$  (no conversion)  $\frac{f0}{x5}$  (

53+2+{10,11}**floating point absolute value fabs.{s,d} f0,f1**  $f0 \leftarrow |f1|$  (PSEUDO) INSTR. IS: fsgnjx.{s,d} f0,f1<br>53+0+{10,11}**floating point move between f-regs fmv.{s,d}** f0,f1  $f0 \leftarrow f1$  (PSEUDO) INSTR. IS: fsgnj.{s, 53+0+{10,11}**floating point move between f-regs fmv.{s,d} f0,f1** f0f1 **(PSEUDO) INSTR. IS: fsgnj.{s,d} f0,f1**

73+0+8 (rs1=0,rs2=2,rd=0) **sret sret** Exit Supervisor mode -

53+0+{8,9}/53+0+{c,d}**floating point multiplication/division fmul.**{s,d}/fdiv.{s,d} f0,f1,f2  $f0$   $f1$ \*f2  $f0$   $f1$   $f1$   $f0$   $f1$   $f1$   $f1$ 

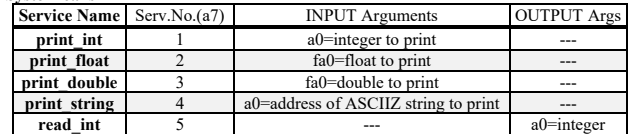

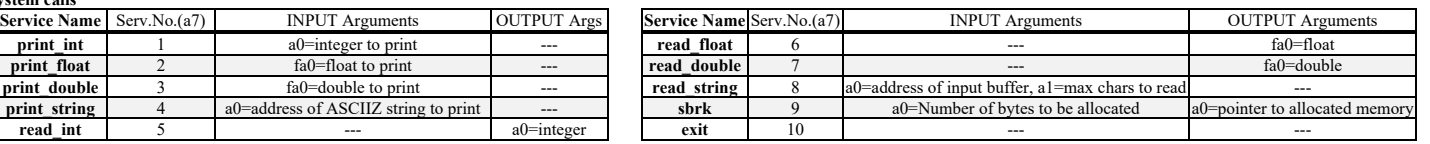

See table of system calls below

53+1+{10,11}**floating point negate fneg.{s,d} f0,f1** f0 (f1) **(PSEUDO) INSTR. IS: fsgnjn.{s,d} f0,f1**

## COMPITO di ARCHITETTURA DEI CALCOLATORI del 17-12-2020

**SOLUZIONE** 

**ESERCIZIO 1** .data  $\frac{1}{2}$ delta:  $f$ loat 0 1 epserr: .float 0.0001 space: .asciz " "<br>acapo: .asciz " " text. . \_ \_ \_ \_ \_ \_ \_ \_ \_ \_ \_ \_ \_ \_ \_ \_ "<br>#float f (float x) {  $f: #fa0=x$  $return (x*x + 3*x - 1.75)$  $f_{\text{mul}}$  s  $f \neq 0$   $f \neq 0$   $f \neq 0$   $\# x \star x$  $addi \t t0, x0, 3  
fort.s.w ft1, t0$  $#30$  $fmul.s$   $ft2$ ,  $ft1$ ,  $fa0#3*x$  $addi$   $t0, x0, 2$ addi t0, x0, 2<br>fcvt.s.w ft3, t0 #2.0<br>fadd.s fa0, ft0, ft2#x\*x+3\*x  $fsub.s$   $fa0.fa0.ft3#(.) -2$ ret \_\_\_\_\_\_\_\_\_\_\_\_\_\_\_\_\_\_\_\_\_\_\_\_\_\_\_\_\_\_ "<br>#float df(float x) {  $df:$  $\frac{1}{\text{addi}}$  $sp, sp, -16$  #alloco frame sp, sp, -16 Falloco Irane<br>ra, 0(sp) #salvo ra<br>fs0, 4(sp) #salvo prec fs0<br>fs1, 8(sp) #salvo prec fs1<br>fs0, fa0 #salvo prec fs2<br>fs0, fa0 #salvo x<br>t0, delta #sdelta **SW** fsw fsw  $f_{sw}$ rsw.<br>fmv.s  $1a$  $_{\rm flw}$  $fs1,0(t0)$  $#0.1$ fsub.s  $fa0.fs0.fs1#x-0.1$  $j$ al f  $#f(x-0.1)$ <br>fmv.s fs2, fa0  $#s$ alvo f(x-0.1)  $fadd.s$   $fa0, fs0, fs1#x+0.1$ jal f  $#f(x+0.1)$ <br>fsub.s fa0,fs2,fa0#f(.)-f(.) fadd.s fs1, fs1, fs1#0.2<br>fdiv.s fa0, fa0, fs1#(.)/0.2 ----.. Lav, rau, rsi#(.)/0.2<br># return ((f(x-0.01)-f(x+0.01))/0.02);<br>lw ra, 0(sp) #rinni-ti  $x = \text{return } ((f(x-0.01) - f(x+0.01))/0.02$ <br>  $x = \text{div } f(0, 4\text{ [sp])}$  #ripristino race fs0<br>  $f(w = f(0, 4\text{ [sp])})$ #ripristino prec fs0<br>  $f(w = f(0.8)(9)$  #ripristino prec fs1<br>  $f(w = f(0.2)(9p)$  #ripristino prec fs2<br>
addi  $\text{sp}, \text{sp}, 16$  #dealloco ret  $#$ }  $# - -$ ------------------------------"<br># void myprintf(float fm1, float xmd,<br># float a. float b) { # word myprinti float a, float b) {<br># myprintf:<br>#fa0 gia' a posto #stampa fml  $1i a 7,2$ #print\_float -- -<sup>.</sup><br>ecall 1<br>
1a a0, space #spazio<br>
1i a7,4 #print string ecall<br>fmv.s fa0,fa1 #stampa xmd<br>1: a7.2 #print\_float  $ecal1$ 

li a $7.2$ #print float  $\frac{1}{1}$  ecall la a0, space #spazio  $1i a7,4$ #print\_string ecall<br>fmv.s fa0.fa3  $#$ etampa  $h$  $\frac{1}{1}$  a  $7,2$ #print\_float  $ecal1$ la a0,acapo<br>li a7,4 #a capo #print string  $0.0211$  $_{\rm ret}$  $#-----$ "<br>#float bisect(float a, float b) { hisect: .....<br>fs0=xmd fs1=a fs2=b fs3=epserr fs4=fm  $#$ # fs0=xmd fs1=a fs2=b fs3=epserr<br>addi sp,sp,-24 #alloco frame<br>sw ra,0(sp) #salvo ra<br>fsw fs0,4(sp) #salvo prec fs0<br>fsw fs1,8(sp) #salvo prec fs1<br>fsw fs2,12(sp) #salvo prec fs2<br>fsw fs3,16(sp) #salvo prec fs3<br>fsw fs4,20(sp) # fmv.s fs1,fa0<br>fmv.s fs2,fa1 fmv.s fs2,fal #b<br># epserr=0.0001<br>la t0,epserr #£epserr<br>flw fs3,0(t0) #epserr=0.0001 dowhile  $\sin i$ : # do  $i$  $#xmd=(a+b)$  / 2 fadd.s fa0, fs1, fs2  $addi$   $t2, x0, 2$ <br>fcvt.s.w ft0,t2  $#2.0$ fdiv.s  $fs0, fa0, ft0#xmd=(a+b)/2$ <br>fmv.s  $fa0, fs0$  #prep. arg #prep. arg  $#$  fm=f(xmd);  $beq$   $t3, xv, ...$ <br>
# return 0;<br>  $f = 0.50$  $\frac{\pi}{2}$  fmv.s  $fa0, fs0$ #ritorno xmd fmv.s fa0,fs1 #preparo arg<br>jal f #chiamo f()  $\begin{array}{lll} \texttt{jal} & \texttt{f} & \texttt{\#chiamo}~\texttt{i}\\ \texttt{fmul.s} & \texttt{ftl}, \texttt{fa0}, \texttt{fs4\#f(a)} * \texttt{fm} \end{array}$  $f(x) = \frac{1}{2} \cos \theta$ <br>fort.s.w ft0,x0  $\pm 0.0$ <br>flt.s t0,ft1,ft0  $\pm 0.0$ <br>heq t0,x0,if2\_else#se < e' falso: else2  $b = xmd$ :  $\frac{1}{2}$  fmv.s fs2, fs0  $#b = xmd$  $if2 \text{ fine}$ j if2<br># else  $if2$  else: fmv.s fs1,fs0 #a=xmd;<br>if2\_fine: fmv.s fa0,fs4<br>fmv.s fa1,fs0 #fm  $#xmd$ 

 $fmv.s$   $fa2.fs1$  $#a$  $fmv.s$   $fa3.fs2$ шĥ ial myprintf # while  $(fabs(fm) >= epserr)$ ; fabs.s ft4, fs4 #fabs(fm)<br>flt.s t0, ft4, fs3 #fabs(fm)<epserr t0,x0, dowhile ini#se  $\leq$  e' falso: >= e' vero:  $<sub>heq</sub>$ </sub> while ini  $#$  raturn  $vmd$ .  $m$  is  $tan \frac{m\pi}{r}$  =  $tan \frac{m\pi}{r}$  =  $tan \frac{m\pi}{r}$  =  $tan \frac{m\pi}{r}$  =  $tan \frac{m\pi}{r}$  =  $tan \frac{m\pi}{r}$  =  $tan \frac{m\pi}{r}$  =  $tan \frac{m\pi}{r}$  =  $tan \frac{m\pi}{r}$  =  $tan \frac{m\pi}{r}$  =  $tan \frac{m\pi}{r}$  =  $tan \frac{m\pi}{r}$  =  $tan \frac{m\pi}{r}$  =  $tan \frac{m\pi}{r}$  =  $tan \frac$ fine: ra,0(sp) #ripristino ra<br>fs0,4(sp) #ripristino prec fs0<br>fs1,8(sp) #ripristino prec fs1  $\frac{1}{f}$ flw flw<br>flw<br>flw fs2,12(sp) #ripristino prec fs2<br>fs3,16(sp) #ripristino prec fs3 flw fs4,20(sp) #ripristino prec fs4<br>addi sp,sp,24 #dealloco frame ret  $\#int \; \text{main}()$ main: addi sp, sp, -8 #alloco frame sw ra,0(sp) #salvora<br>fsw fs0,4(sp) #salvoprecfs0  $#$  float dy=0;  $\frac{1}{2}$  fmv.s.x fs0,x0 #0.0 #  $x = bisect(-2, 1);$ <br>
li  $t0.-2$  $fcvt.s.w fa0,t0$  #-2.0  $16 \times 16 \times 16 \times 16$ <br>1i t0,1<br>fcvt.s.w fal,t0 #1.0 jal bisect #out: fa0=x # if  $(x := 0) dy=df(x);$  $\begin{array}{lll} \texttt{f.m.} & \texttt{f.m.} \\ \texttt{f.m.} & \texttt{f.m.} \\ \texttt{f.m.} & \texttt{f.m.} \\ \texttt{f.m.} & \texttt{f.m.} \\ \texttt{f.m.} & \texttt{f.m.} \\ \texttt{f.m.} & \texttt{f.m.} \\ \texttt{f.m.} & \texttt{f.m.} \\ \texttt{f.m.} & \texttt{f.m.} \\ \texttt{f.m.} & \texttt{f.m.} \\ \texttt{f.m.} & \texttt{f.m.} \\ \texttt{f.m.} & \texttt{f.m.} \\ \texttt{f.m.} & \texttt{f$  $m_if$  fine: # print\_float(dy); print\_string("\n");<br>fmv.s fa0,fs0 #dy<br>li a7,2<br>ecall #print float dv #print\_float dy#<br>a0,acapo#<br>a<sup>7</sup>  $\begin{array}{c} 1a \\ 1a \\ 1i \end{array}$ a7,4  $ecall$ #print str acapo #return 0: ÷.  $a0.0$  $#0$  $#$ 42 ra, 0(sp) #ripristino ra ra, esp) #ripristino ra<br>fs0,4(sp) #ripristino prec fs0  $_{\rm{flw}}$ addi sp,sp,8 #dealloco frame ret

## **OUTPUT**

 $fmv.s$   $fa0, fa2$ 

 $\sqrt{Run}$  I/O

 $er<sub>11</sub>$ 

 $1i$  a $7.4$ 

la a0, space

 $-3.25 -0.5 -0.5 1.0$  $-1.1875$  0.25 0.25 1.0 0.265625 0.625 0.25 0.625  $-0.49609375$  0.4375 0.4375 0.625  $-0.12402344$  0.53125 0.53125 0.625 0.068603516 0.578125 0.53125 0.578125  $-0.0282592770.55468750.55468750.578125$ 0.02003479 0.56640625 0.5546875 0.56640625  $-0.004146576$  0.5605469 0.5605469 0.56640625 0.007935524 0.56347656 0.5605469 0.56347656 0.0018923283 0.5620117 0.5605469 0.5620117  $-0.0011277199 0.5612793 0.5612793 0.5620117$ 3.8218498E-4 0.5616455 0.5612793 0.5616455 -3.7276745E-4 0.5614624 0.5614624 0.5616455  $-4.12311$ 

#spazio<br>#print\_string

#stampa a